# Abexo Memory Defragmenter And Process Tweak Crack With License Code Download [2022-Latest]

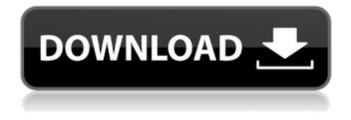

#### Abexo Memory Defragmenter And Process Tweak Crack Keygen Full Version Download For Windows [2022-Latest]

Abexo Memory Defragmenter and Process Tweak Crack is a handy utility software designed in order to make your computer run faster and avoid system performance bottle-necks. Abexo Memory Defragmenter and Process Tweak 2022 Crack is in fact a two-in-one product; a memory defragmenter and a process tweaker, both aimed at making your computer more responsive and avoid system lockups (system freeze). Computer memory defragmenter also called computer RAM defragmenter, RAM/memory booster, RAM/memory optimizer, etc. is a utility software to free up wasted RAM and report the free computer memory. Memory Defragmenter also prevents Windows crashes since Windows crashes mainly occur if there is no free computer memory (RAM). The other part, process tweaker or process manager is responsible for controlling the programs running on your computer. It tries to share the CPU cycles among programs equally or based on your preferences. A CPU intensive operation can cripple your system. Abexo Memory Defragmenter and Process Tweak Cracked Version comes pre-configured, however experienced users can configure every aspect of the operations. Here are some key features of "Process Manager": 1. A simple executable file that does not require any complicated installation procedures to be followed. 2. Runs on the system tray and shows the amount of free memory RAM. 3. A GUI configuration tool that allows the user to configure various options of the application. 4. A GUI display of all processes running on the system along with their current and average CPU usage and priorities so that the user always know which processes are consuming more CPU. 5. Configurable option to start Abexo Memory Defragmenter and Process Tweak when Windows starts. 6. Balloon displays that always show when Abexo Memory Defragmenter and Process Tweak is changing the priority of a process as shown below. 7. Balloon displays can be turned off if the user does not wish to view them. 8. Facility to easily disable and enable Abexo Memory Defragmenter and Process Tweak by just double-clicking on the system tray icon. 9. Options for special handling of foreground processes � which include boosting the priority of these processes, and also prevent taming them if the user so wishes. 10. Option to specify explicit rules for certain processes, if user wishes to prevent some processes from being tamed, give high priority to some processes, and lower the priority of some other processes. 11. Option to log all the process modifications done

#### Abexo Memory Defragmenter And Process Tweak Free

Abexo Memory Defragmenter and Process Tweak Product Key is a handy utility software designed in order to make your computer run faster and avoid system performance bottle-necks. Abexo Memory Defragmenter and Process Tweak is in fact a two-in-one product; a memory defragmenter and a process tweaker, both aimed at making your computer more responsive and avoid system lockups (system freeze). Computer memory defragmenter also called computer RAM defragmenter, RAM/memory booster, RAM/memory optimizer, etc. is a utility software to free up wasted RAM and report the free computer memory. Memory Defragmenter also prevents Windows crashes since Windows crashes mainly occur if there is no free computer memory (RAM). The other part, process tweaker or process manager is responsible for controlling the programs running on your computer. It tries to share the CPU cycles among programs equally or based on your preferences. A CPU intensive operation can cripple your system. Abexo Memory Defragmenter and Process Tweak comes preconfigured, however experienced users can configure every aspect of the operations. Here are some key features of "Memory Defragmenter": □ A simple executable file that does not require any complicated installation procedures to be followed. [] Runs on the system tray and shows the amount of free memory RAM. A GUI configuration tool that allows the user to configure various options of the application. A GUI display of all processes running on the system along with their current and average CPU usage and priorities so that the user always know which processes are consuming more CPU. A configurable display of processes, with six sorting options, so that the user can sort the processes according to one of them, or choose not to sort at all. 
Configurable option to start Abexo Memory Defragmenter and Process Tweak when Windows starts. 

Balloon displays that always show when Abexo Memory Defragmenter and Process Tweak is changing the priority of a process as shown below. [] Balloon displays can be turned off if the user does not wish to view them. [] Facility to easily disable and enable Abexo Memory Defragmenter and Process Tweak by just double-clicking on the system tray icon. Options for special handling of foreground processes � which include boosting the priority b7e8fdf5c8

### **Abexo Memory Defragmenter And Process Tweak**

Abexo Memory Defragmenter and Process Tweak is a handy utility software designed in order to make your computer run faster and avoid system performance bottle-necks. Abexo Memory Defragmenter and Process Tweak is in fact a two-in-one product; a memory defragmenter and a process tweaker, both aimed at making your computer more responsive and avoid system lockups (system freeze). Computer memory defragmenter also called computer RAM defragmenter. RAM/memory booster, RAM/memory optimizer, etc. is a utility software to free up wasted RAM and report the free computer memory. Memory Defragmenter also prevents Windows crashes since Windows crashes mainly occur if there is no free computer memory (RAM). The other part, process tweaker or process manager is responsible for controlling the programs running on your computer. It tries to share the CPU cycles among programs equally or based on your preferences. A CPU intensive operation can cripple your system. Abexo Memory Defragmenter and Process Tweak comes preconfigured, however experienced users can configure every aspect of the operations. Here are some key features of "Process Manager": [] A simple executable file that does not require any complicated installation procedures to be followed. [] Runs on the system tray and shows the amount of free memory RAM.  $\square$  A GUI configuration tool that allows the user to configure various options of the application.  $\Box$  A GUI display of all processes running on the system along with their current and average CPU usage and priorities so that the user always know which processes are consuming more CPU.  $\square$  A configurable display of processes, with six sorting options, so that the user can sort the processes according to one of them, or choose not to sort at all. 
Option to start Abexo Memory Defragmenter and Process Tweak when Windows starts. 

Balloon displays that always show when Abexo Memory Defragmenter and Process Tweak is changing the priority of a process as shown below. [] Balloon displays can be turned off if the user does not wish to view them. [] Facility to easily disable and enable Abexo Memory Defragmenter and Process Tweak by just double-clicking on the system tray icon. [] Options for special handling of foreground processes � which include boosting the priority of these processes, and

### What's New In Abexo Memory Defragmenter And Process Tweak?

Just 1 click for a perfect PC. Optimise your RAM and CPU and get the most out of your PC. This is the main user interface of Abexo Memory Defragmenter and Process Tweak. It displays the amount of free memory RAM available to the computer, the number of processes currently running on the system, and the priority of each of these processes. Note: System tray icons are too small to be perceived with the naked eye. For this reason, the size of this tray icon is reduced by about 1/4. For more clarity please close the system tray. Memory Defragmenter operates mainly by analyzing which programs are actually taking up the most amount of RAM. In order to avoid all problems with RAM, it is good to defragment it in the early stages. Fortunately, this is not an easy thing to do and does not come for free. The most expensive PC part, the RAM. Abexo Memory Defragmenter and Process Tweak comes with a memory defragmenter built into it. This will not only defragment the RAM, but also optimize the number of processes running on your computer system. The selected processes will automatically get the highest priority in order to ensure that they do not get slowed down. Other features: [] Option to disable the system tray and manual start at system startup. [] You can also specify the location in which to save the logs, which also contains a search facility.  $\Box A$ configurable display of processes; just choose to sort them by name or by CPU usage, or neither.  $\Box A$ configurable display of processes and a quick launching facility for any 3rd party application. □ Balloon displays can be turned off if the user does not wish to view them. 
A configurable display of the logged entries. An option to specify explicit rules for certain processes, if user wishes to prevent some processes from being tamed, give high priority to some processes, and lower the priority of some other processes. 
Option to start any 3rd party application by just double-clicking the system tray icon. [] Option to control the behavior of Abexo Memory Defragmenter and Process

Tweak depending on the average CPU usage at any point of time. The default setting for the priority can be tweaked further using the tool. To see the set of changes you can make to it

## System Requirements:

Minimum: OS: Windows 7, Windows 8, Windows 10 CPU: Dual Core Processor with 4 GB of RAM GPU: Nvidia GeForce GTX 460 or AMD Radeon HD 6970 DirectX: Version 11 Hard Disk Space: 20 GB MAC: Late 2008

https://talkitter.com/upload/files/2022/07/iwpZA8tGAvksWtCjNhnv\_04\_661bd76b583ed9a5ebc946b4 e82e7b39\_file.pdf

http://www.vietzine.com/wp-content/uploads/2022/07/LyricsFetcher.pdf

https://dermazone.net/2022/07/04/hpc-pack-2012-client-utilities-redistributable-packagecrack-3264bit-2022-latest/

https://www.procarus.be/sites/default/files/webform/cv/QT-Virtual-Desktop.pdf

https://cosplaygoals.com/upload/files/2022/07/RxtVJlbbDF7TswjQvd7h\_04\_f8c4a94c25c59f9f15a7718 0ce7937f4\_file.pdf

https://greenbookwiki.com/wp-content/uploads/2022/07/SoftaMedCab.pdf https://www.yflyer.org/advert/tntsim3d-crack/

http://www.7daystobalance.com/advert/zero-assumption-recovery-crack-product-key-download/ https://www.saskatoon.ca/sites/default/files/webform/basement\_flooding/win32whois.pdf

https://multicultural-keener-79548.herokuapp.com/hasford.pdf

http://esfatquo.yolasite.com/resources/4Media-IPad-Max-568-Crack--Updated.pdf https://tcgworldwide.org/wp-

<u>content/uploads/2022/07/XCHM\_Crack\_Activation\_Key\_Free\_For\_PC\_Updated\_2022.pdf</u> <u>https://wocfolx.com/upload/files/2022/07/9f8oaSXL2IQq6WJ4h2dg\_04\_8016d6685b4f37192625e6fa6</u> <u>5a27577\_file.pdf</u>

https://ledlights.blog/wp-content/uploads/2022/07/My\_TCP\_Viewer\_Crack\_\_\_Free\_For\_PC.pdf https://www.burgy.org/sites/g/files/vyhlif1451/f/uploads/informal\_results\_may\_2\_2022.pdf https://octopi.nl/wp-content/uploads/2022/07/deiddama.pdf

https://discovery.info/operacacheview-3-6-2-activation-code-2022-2/

http://peoplecc.co/2022/07/04/ifs-builder-3d-free-download-x64-2022/

http://www.vidriositalia.cl/?p=35592

https://jeanben.com/delphi-tips-tricks-manager-crack-download-win-mac/